# **Rodenstock ImpressionIST | Optik Schnittstelle**

Schnittstelle zum Videozentriergerät ImpressionIST von Rodenstock.

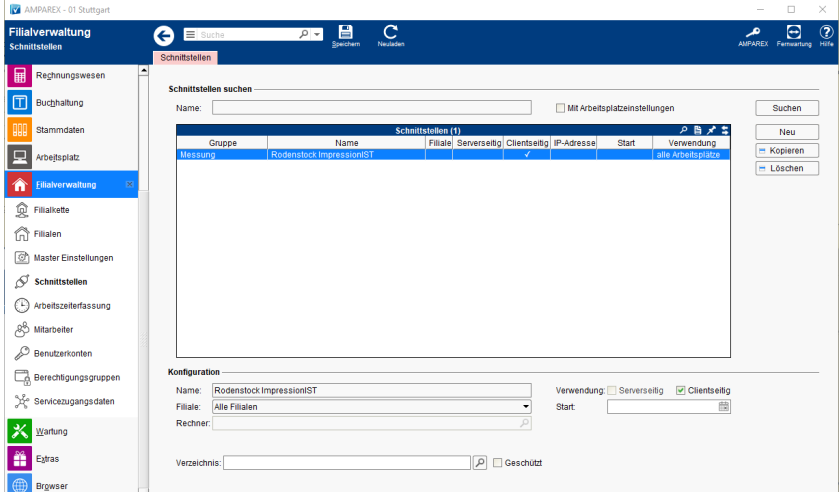

#### **Schnittstellen suchen**

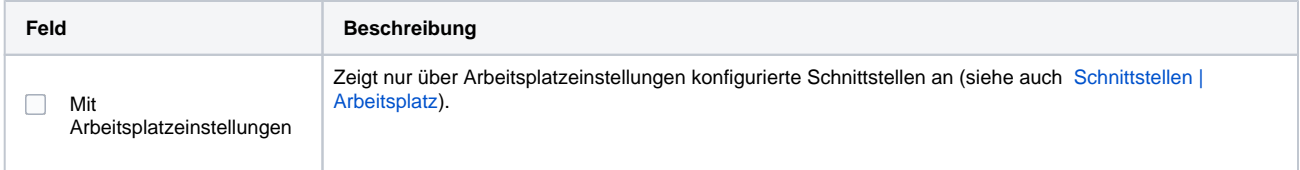

### **Konfiguration**

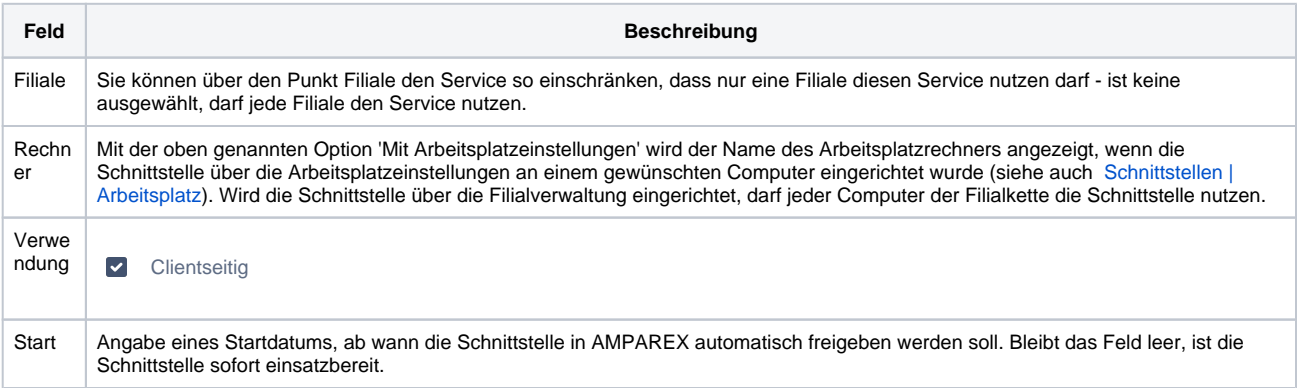

#### **Details**

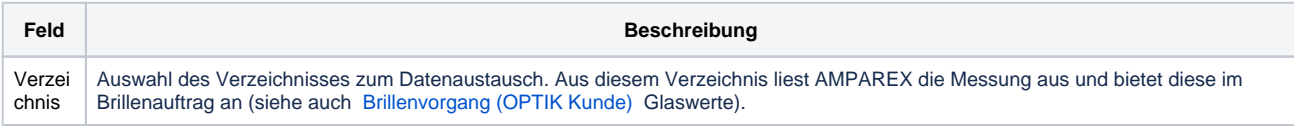

## Siehe auch ...

[Messung \(Optik Schnittstellen\)](https://manual.amparex.com/pages/viewpage.action?pageId=5865508)